## Laboratory exercises relevant to

## Data Analysis and Graphics Using R – An Example-Based Approach

John Maindonald

Below, there is reference to two collections of laboratory exercises, neither specifically designed for use with Data Analysis and Graphics Using R (DAAGUR).

- The three sets of exercises in Maindonald (2006), referred to as RLABS, give practice with R.
- The ten sets of exercises in Maindonald (2006), referred to as DALABS, provide practice with the use of R for data analysis.

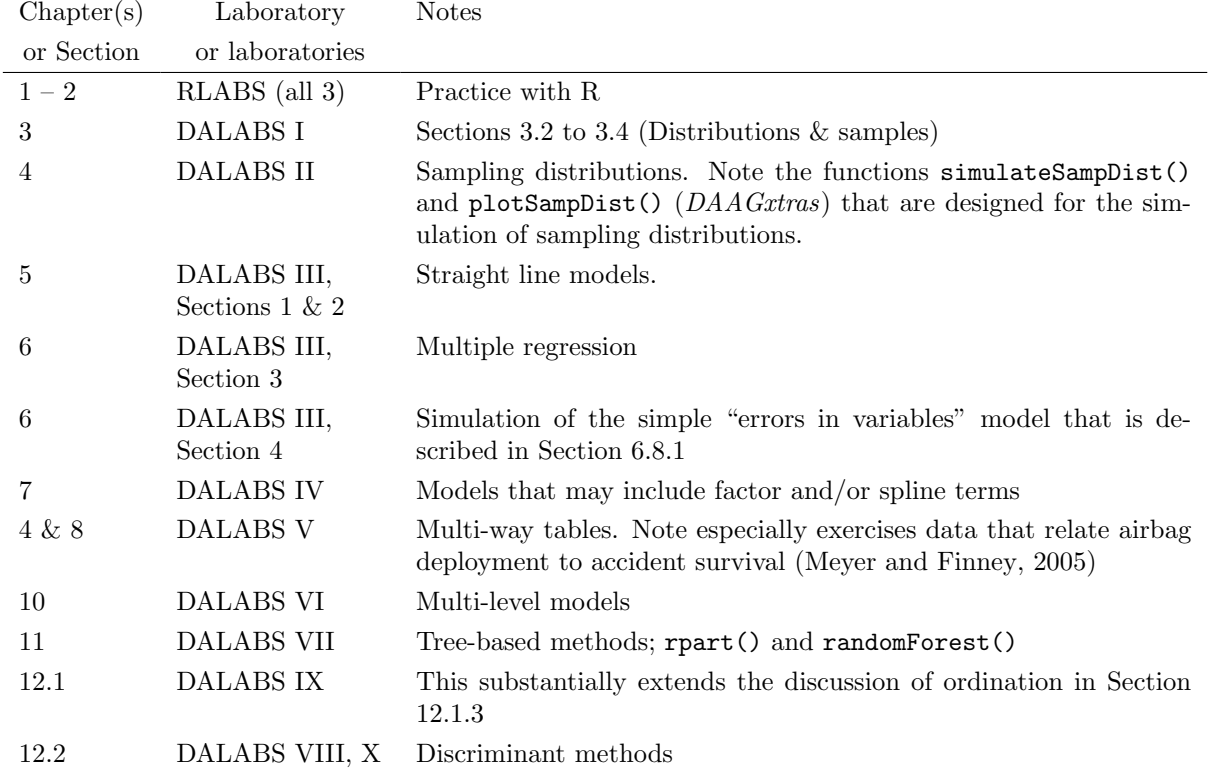

## References

Maindonald, J. H. 2006a. Practice with R – Laboratory Exercises. http://www.maths.anu.edu.au/<sup>∼</sup>johnm/courses/dm/rintro/r-tutorials.pdf

Maindonald, J. H. 2006b. Data Analysis with R Laboratories – Sets of Exercises, with R Code. http://www.maths.anu.edu.au/<sup>∼</sup>johnm/courses/dm/statminers/statminers-labs.pdf

Meyer, M.C. and Finney, T. (2005): 'Who wants airbags?'. Chance 18:3-16.

December 30, 2006